## REACTOME\_P38MAPK\_EVENTS

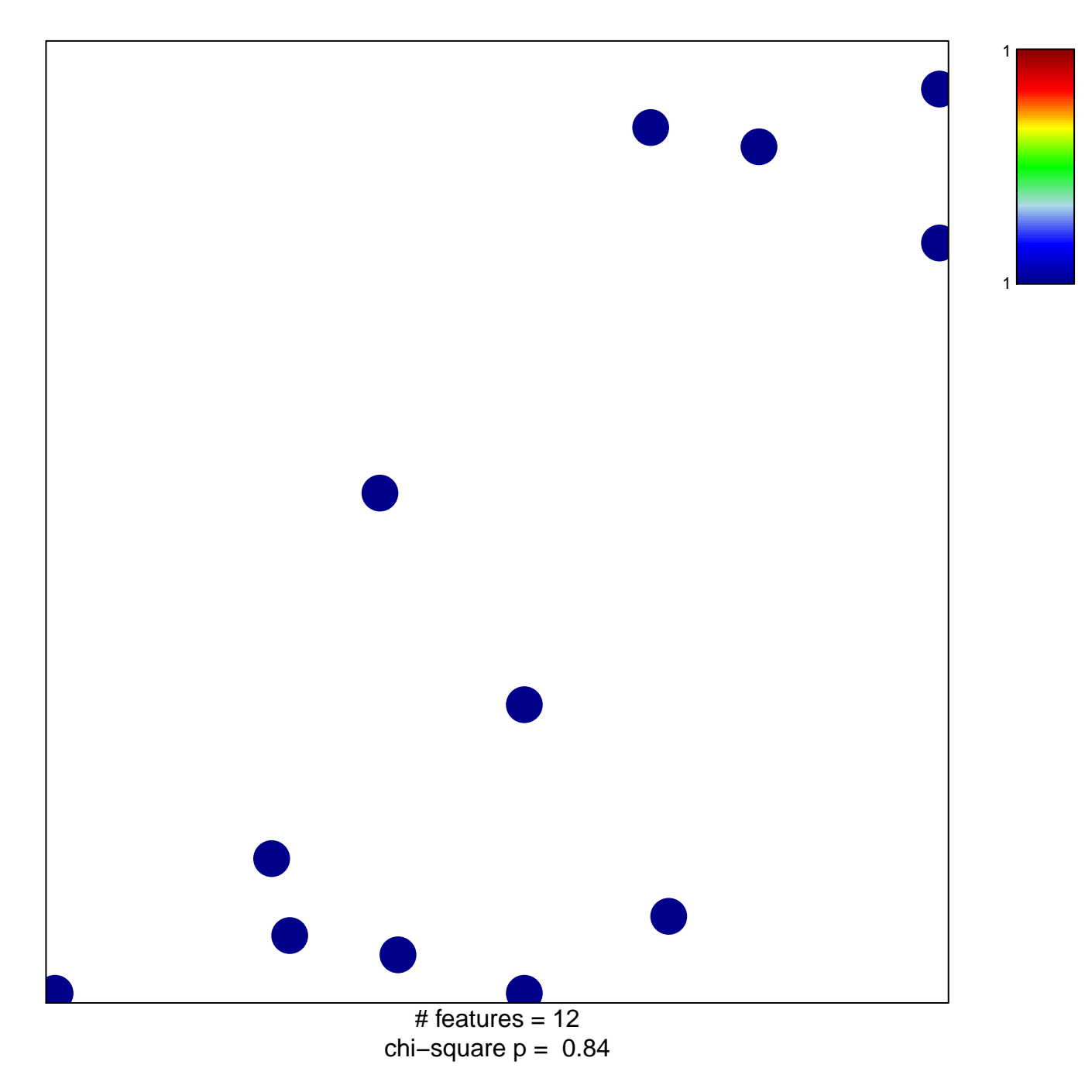

## **REACTOME\_P38MAPK\_EVENTS**

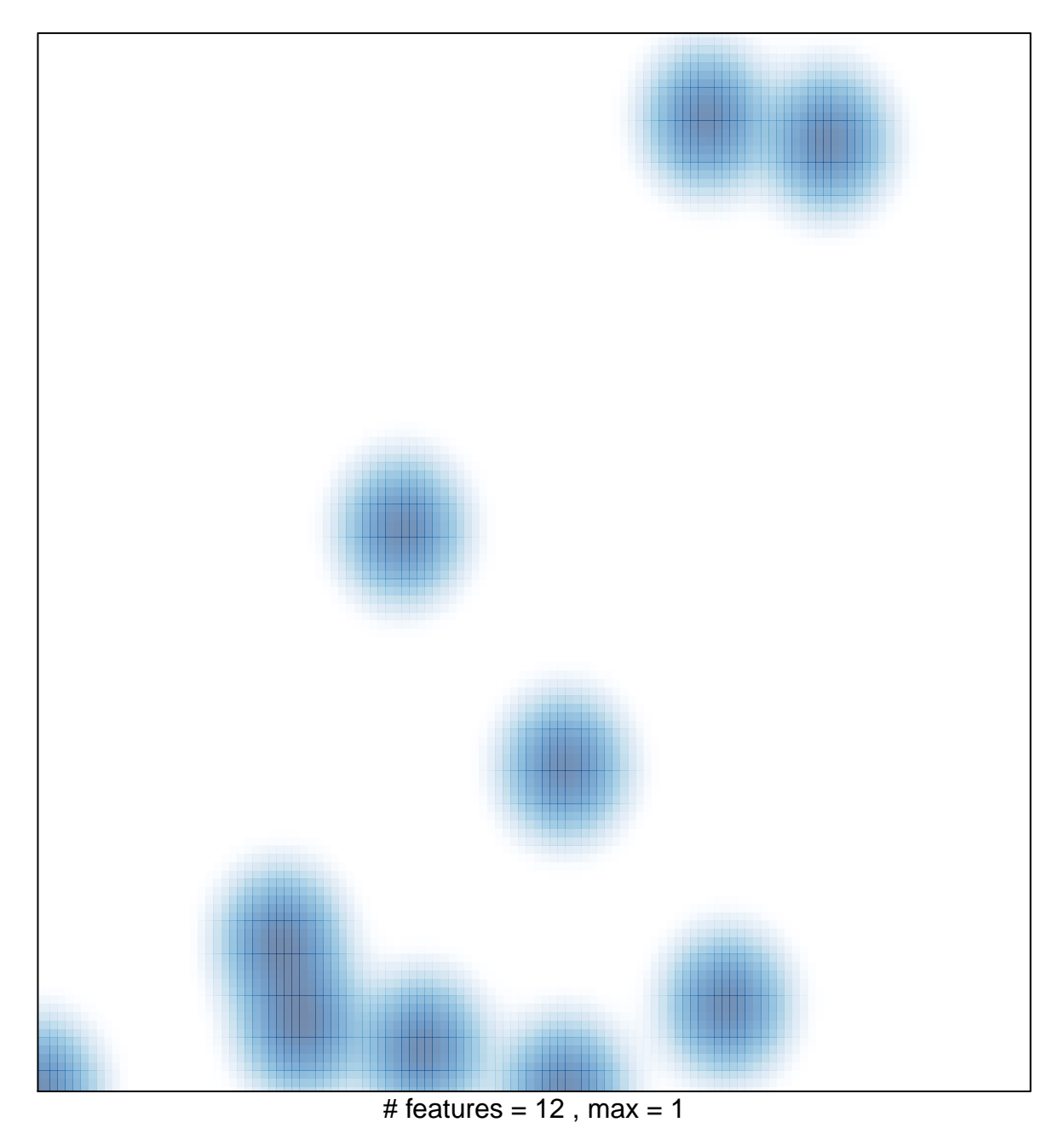